#### **BAB III**

# **TERAPI BEHAVIOR DENGAN PENDEKATAN** *REWARD AND PUNISHMENT* **TERHADAP DISIPLIN DIRI PELAJAR MADRASAH AL-QURAN BINTULU SARAWAK MALAYSIA**

#### **A. Deskripsi Umum Madrasah Al-Quran**

1. Latar Belakang Sejarah

Madrasah Al-Quran (MAQ) adalah sebuah lembaga pendidikan yang terletak di daerah Bintulu, Sarawak, Malaysia. Madrasah Al Quran didirikan di Kampung Baru, 500 meter dari pusat bandar Bintulu.

Madrasah Al-Quran ditubuhkan pada tahun 1989 oleh Ustadz Ali Fathullah Harun. Pada mulanya, Madrasah Al-Quran hanya berfungsi sebagai pusat pembelajaran Al-Quran dan Bahasa Arab untuk warga sekitar Bintulu. Kemudian MAQ berkembang dan mulai menerima pelajar. Angkatan pertama MAQ adalah seramai 11 orang yang berasal dari seluruh wilayah negeri Sarawak.

Pada tahun 1999, Madrasah Al-Quran sempat memberhentikan pengurusannya dan berpindah ke Kuching dengan nama yang baru, Pusat Latihan Dakwah (PLD) yang beroperasi di bawah sebuah lembaga Islam di Sarawak, HIKMAH. Pada tahun 2008, Madrasah Al-Quran dihidupkan kembali di Bintulu setelah Pusat Latihan Dakwah ditutup buat sementara waktu.

Fungsi Madrasah Al-Quran adalah sebagai sebuah lembaga yang mempersiapkan pelajar-pelajarnya dari lulusan SMA minimal selama satu tahun sebelum melanjutkan pelajaran ke universitas-universitas dalam pengajian Islam khususnya di peringkat S1. Madrasah menyediakan program persediaan minimal selama satu tahun.

Sehingga kini, Madrasah pernah menghantar pelajar-pelajarnya ke Indonesia, Madinah, Jordan, Pakistan dan Yaman. Alumni Madrasah Al-Quran kini telah mencapai ratusan orang dan ramai diantara mereka telah berjaya di bidang masing-masing.

Madrasah Al-Quran mempunyai tenaga pengajar yang terdiri dari alumni MAQ sendiri. Adapun data tentang tenaga pengajar dan staf MAQ adalah seperti berikut:

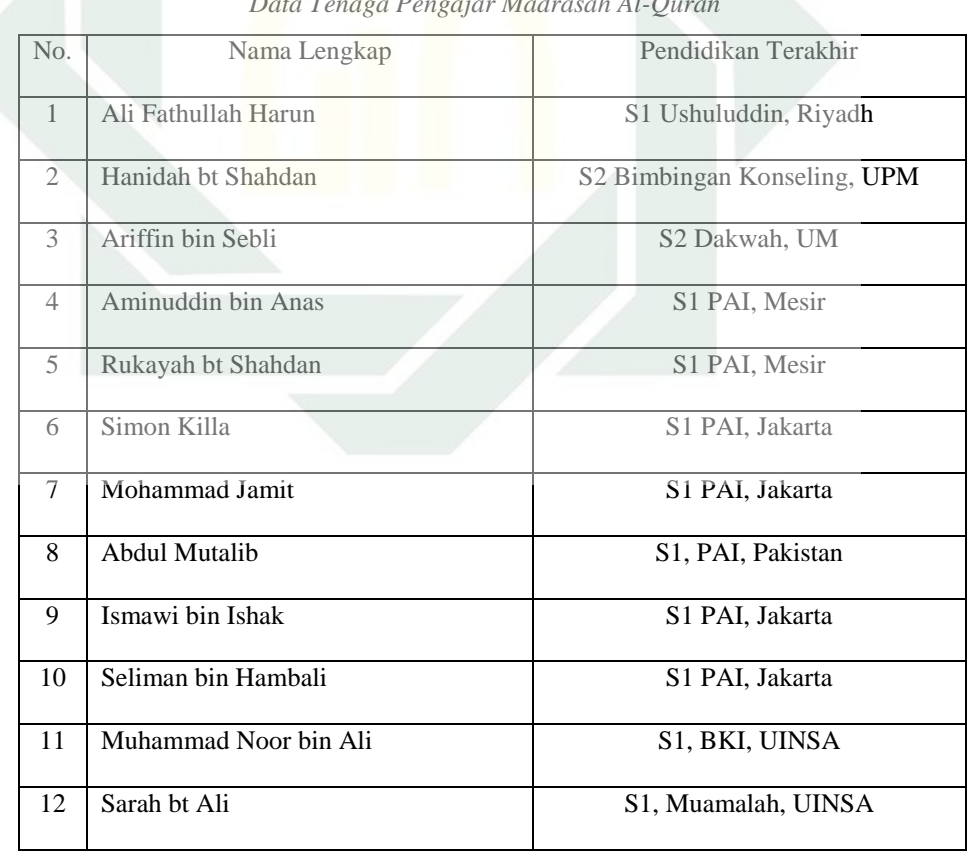

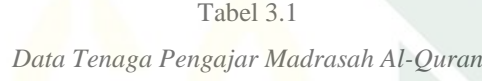

# 2. Tujuan Pendirian Madrasah Al-Quran

a. Visi

Membentuk manusia yang berilmu, beriman, bertaqwa serta memiliki

10 sifat kepribadian yang unggul, yaitu:

- 1) Aqidah yang sejahtera
- 2) Ibadah yang benar
- 3) Akhlaq yang terpuji
- 4) Luas pengetahuan
- 5) Sihat tubuh badan
- 6) Mampu berdikari
- 7) Mampu mengawal nafsu
- 8) Menjaga waktu
- 9) Tersusun urusan
- 10) Bermanfaat kepada orang lain
- b. Misi
	- 1) Memberi didikan dan bimbingan yang seimbang terhadap aspek rohani, jasmani dan aqli.
	- 2) Memberi penekanan terhadap kehidupan akhirat tanpa melupakan kehidupan dunia.
	- 3) Melakukan perubahan dan perbaikan terhadap pelajar secara bertahap dan mengikut kemampuan mereka.
	- 4) Mengembangkan potensi pada diri setiap pelajar.

5) Menciptakan lingkungan dan suasana Madrasah yang baik, bersih dan indah.

Tabel 3.2

c. Motto

 $\overline{a}$ 

"Melahirkan Ulama, Pewaris Nabi"

3. Struktur Organisasi

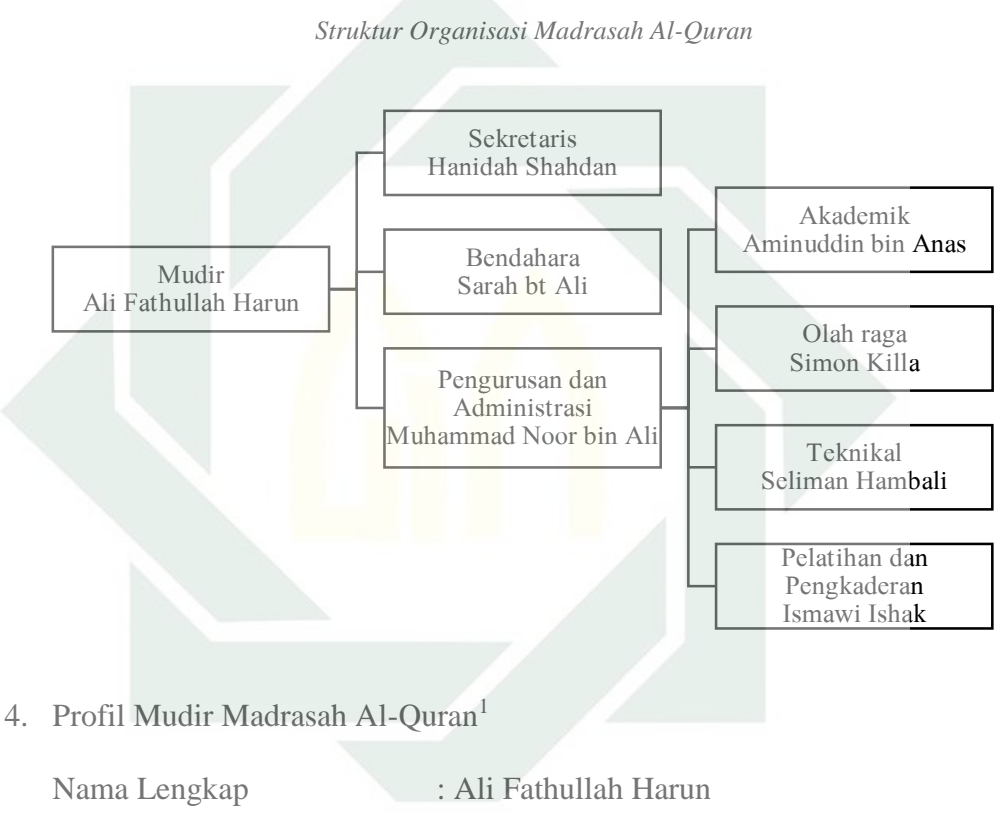

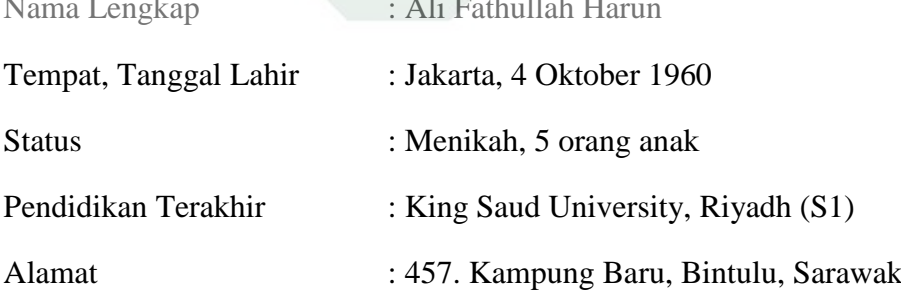

<sup>1</sup> Wawancara dengan Mudir Madrasah Al-Quran pada 1 Disember 2014 di Madrasah Al-Quran.

# 5. Jadwal dan Aktifitas

# a. Jadwal hari Senin hingga Kamis

# Tabel 3.3 *Jadwal Hari Senin - Kamis*

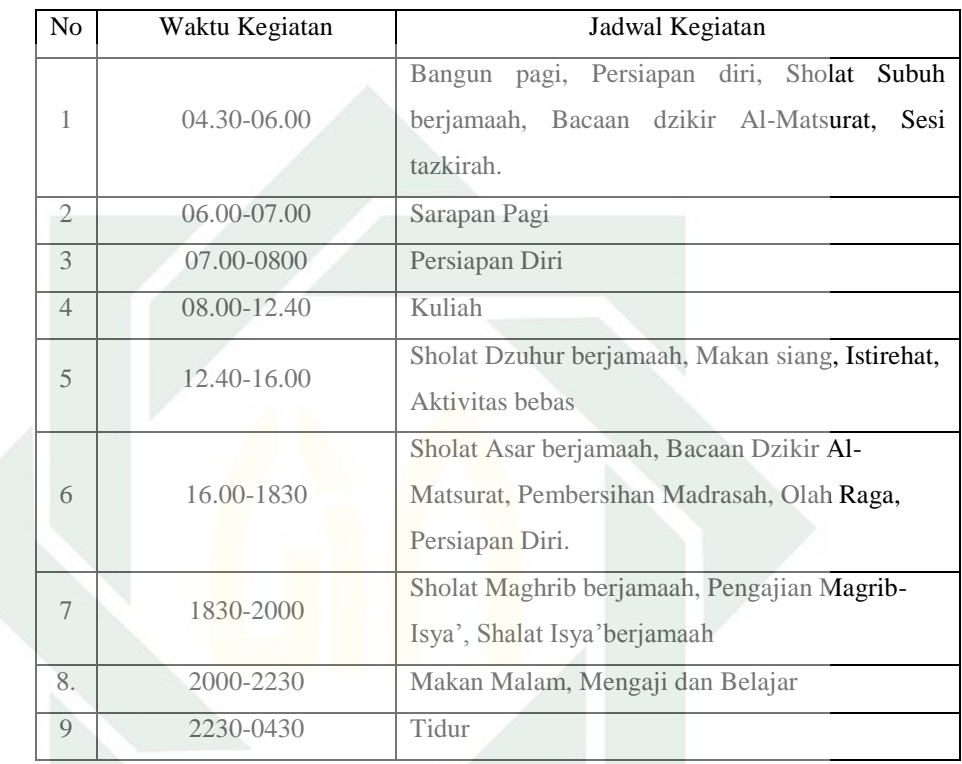

b. Jadwal hari Jumat

# Tabel 3.4

# *Jadwal Hari Jumat*

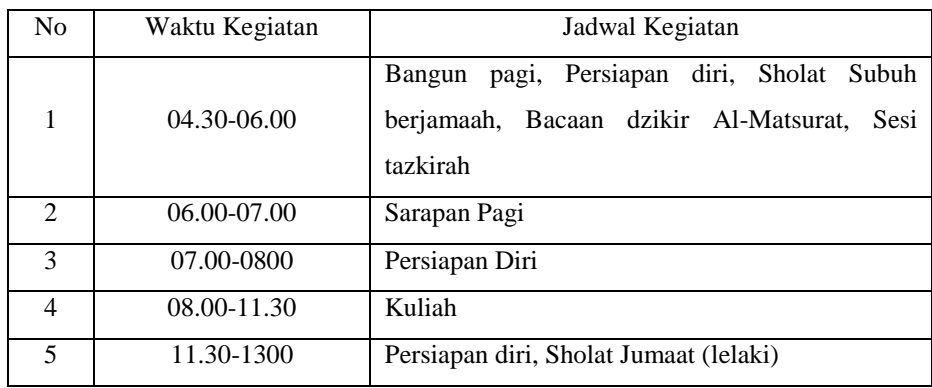

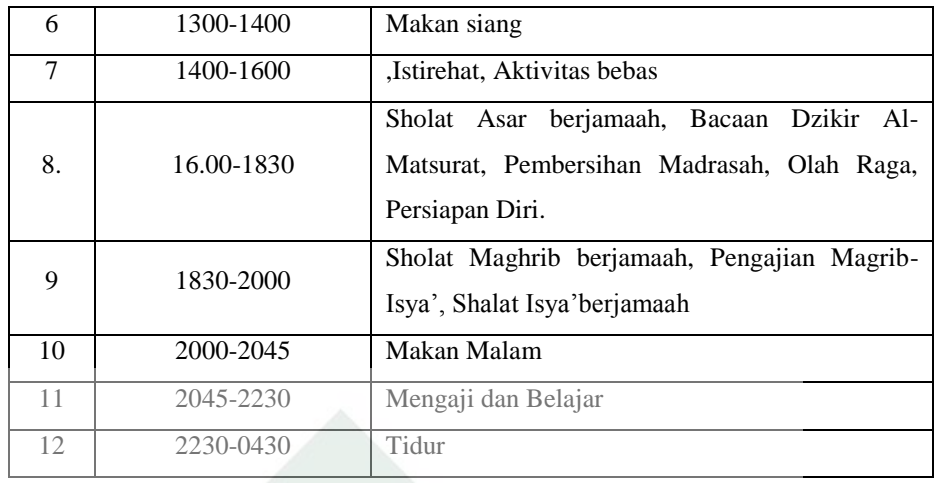

# c. Jadwal hari Sabtu dan Minggu

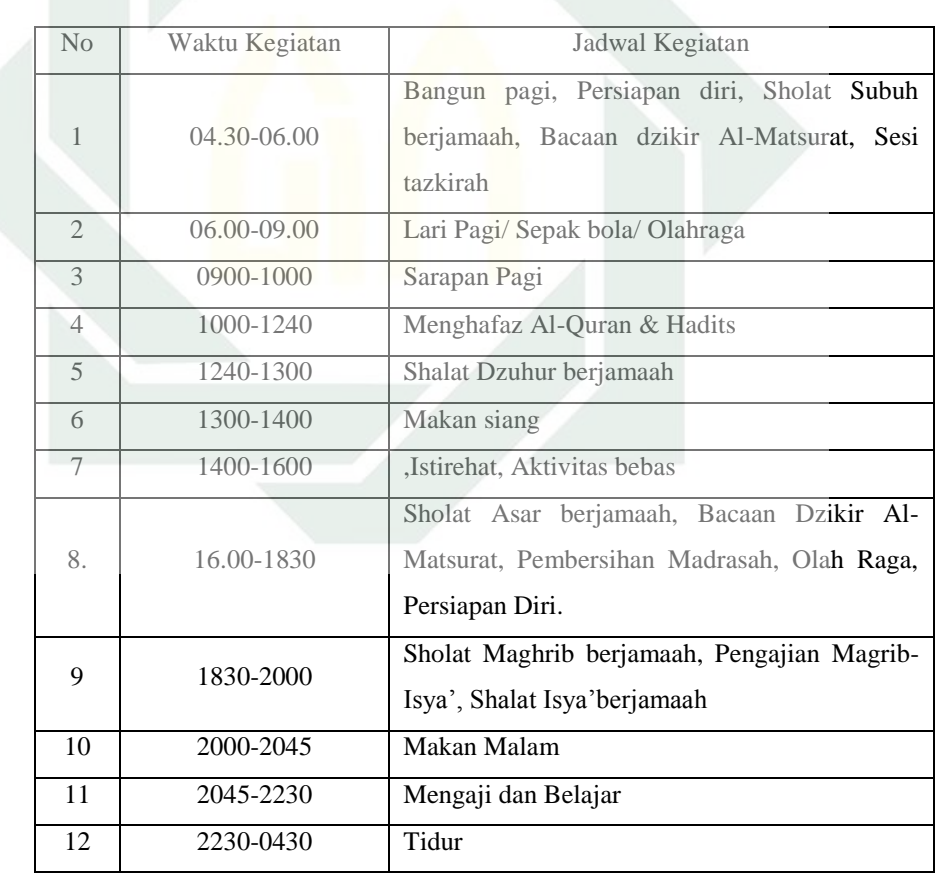

Tabel 3.5 *Jadwal Hari Sabtu dan Minggu*

## 6. Disiplin Diri Pelajar

Disiplin diri merupakan aspek yang sangat penting di Madrasah Al-Quran sehingga menjadi antara syarat utama untuk lulus dari MAQ. Data yang diperoleh dari wawancara dengan salah seorang pengurus Madrasah membuktikan bahwa tahap disiplin diri pelajar Madrasah sebelum terapi belum mencapai tahap yang diinginkan. Akibat dari fenomena ini, lebih dari 50% daripada pelajar angkatan 2013/14 dinyatakan tidak lulus.<sup>2</sup>

Observasi awal oleh peneliti juga menemukan bahwa pelajar Madrasah Al-Quran sering terlambat ketika melaksanakan aktivitas wajib Madrasah seperti shalat berjemaah di masjid dan tidak konsisten dalam aktivitas individual seperti tilawah Al-Quran dan pembacaan dzikir al-**Mathurat** 

**B. Proses Terapi Behavior dengan Pendekatan** *Reward and Punishment* **terhadap Disiplin Diri Pelajar Madrasah Al-Quran**

Proses penerapan terapi behavior dengan pendekatan *reward and punishment* terhadap disiplin diri pelajar Madrasah Al-Quran terdiri atas dua tahapan, yaitu tahap eksperimen dan tahap pasca eksperimen.

1. Tahap Eksperimen

 $\overline{\phantom{a}}$ 

Tahap eksperimen penelitian ini dibagi menjadi: 1) orientasi; 2) treatment dan kontrol.

<sup>2</sup> Wawancara dengan Pengurus Madrasah Al-Quran, Ustadz Muhammad Noor, tanggal 1 November 2014, melalui aplikasi *Facebook Messenger.*

# a. Orientasi Eksperimen

Pada tahap orientasi eksperimen ini, para pelajar Madrasah Al-Qran yang menjadi responden dikumpulkan dalam suatu forum bersama dengan beberapa orang tenaga pengajar di MAQ. Adapun nama-nama responden dalam penelitian ini adalah sebagai berikut:

#### Tabel 3.6

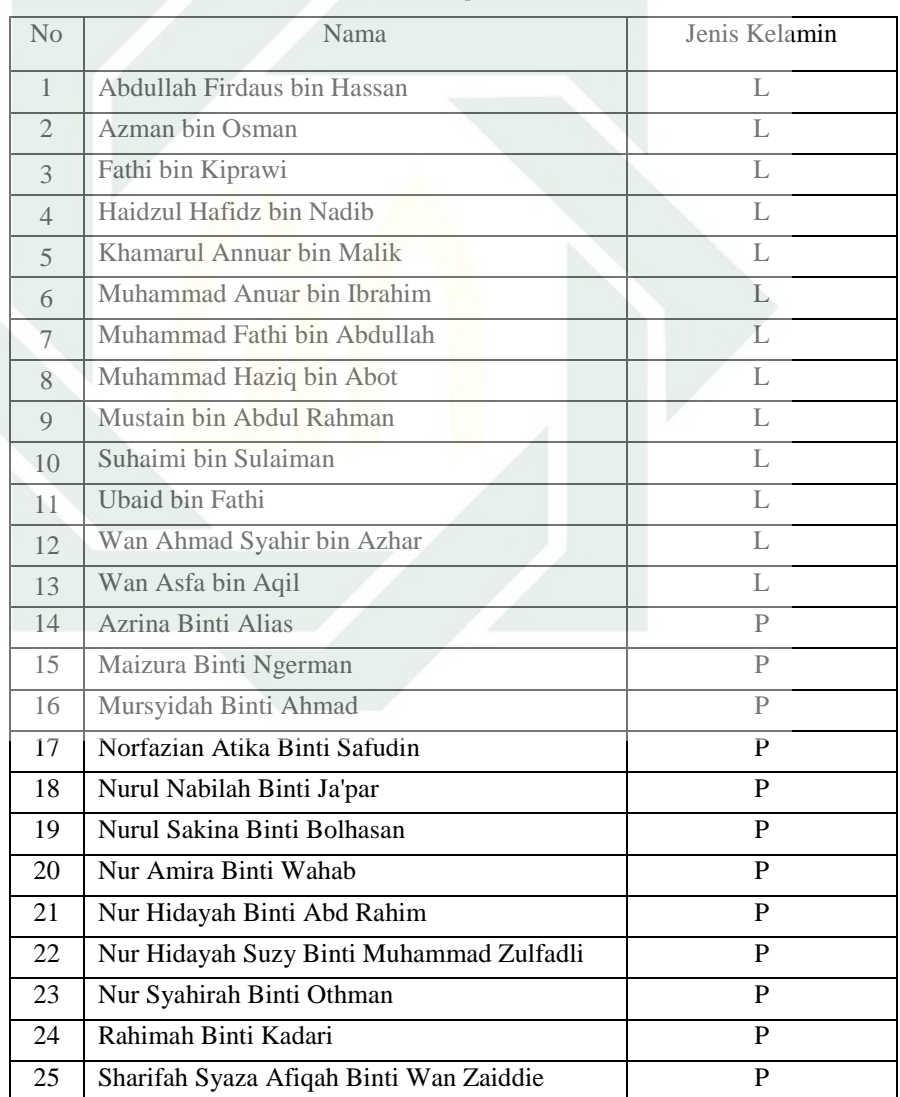

*Nama-Nama Responden*

Setelah wakil tenaga pengajar MAQ memberikan ucapan pembukaan dan kata-kata aluan, peneliti menjelaskan tentang terapi yang akan diterapkan kepada para pelajar. Pelajar dijelaskan tentang proses terapi behavior dengan pendekatan *reward and punishment*. Peneliti juga menjelaskan tentang tujuan terapi yaitu untuk meningkatkan tahap disiplin diri di kalangan para pelajar.

Dalam sesi soal jawab, banyak pertanyaan yang muncul terutama yang terkait dengan syarat-syarat dan ketetapan pemberian *reward and punishment*.

b. Tahap Treatment dan Kontrol

Treatment dilakukan selama 1 bulan. Selama tempoh treatment, aktivitas yang telah ditentukan peneliti pada pembahasan sebelumnya direkodkan oleh tenaga pengajar yang dilantik. Pelajar yang telah mencapai syarat yang ditetapkan dan layak menerima reward ataupun punishment, diberikan secara langsung.

Adapun syarat-syarat dan ketentuan pemberian reward dan punishment adalah sebagai berikut:

- 1) Pujian diberikan oleh Mudir, pengurus dan ustadz ketika melihat pelajar semangat dan disiplin melakukan aktivitas madrasah.
- 2) Ketika pelajar melaksanakan shalat berjamaah di masjid 5 kali sehari dan membaca dzikir Al-Mathurat pagi serta sore, atau membaca Al-Quran minimal setengah juz setiap hari selama satu minggu, pelajar akan diberi makan gratis di MAQ Corner.
- 3) Jika pelajar melaksanakan shalat berjamaah di masjid 5 kali sehari, membaca dzikir Al-Mathurat pagi dan sore serta membaca Al-Quran minimal setengah juz setiap hari selama tiga hari berturutturut, pelajar diberi kesempatan untuk menyampaikan tazkirah di pertemuan harian pelajar Madrasah selepas Asar.
- 4) Pelajar yang melaksanakan semua aktivitas di atas selama 10 hari berturut-turut, maka pelajar akan diberikan kesempatan bekerja di MAQ Corner di akhir minggu.
- 5) Ustadz/pengurus Madrasah memberi teguran sewaktu-waktu jika pelajar tidak disiplin melaksanakan aktifitas Madrasah yang ditetapkan.
- 6) Jika pelajar meniggalkan lebih dari 3 aktifitas yang diwajibkan dalam sehari, maka pelajar akan dihukum membersihkan kawasan WC dan selokan.
- 7) Jika perkara pada point (6) dilakukan selama 3 hari berturut-turut, pelajar akan diberikan tugas menghafalkan ayat-ayat al-Quran atau hadits yang akan diberikan oleh pengurus Madrasah.
- 8) Jika perkara pada (6) dilakukan selama satu minggu berturut-turut, serta tidak melakaksanakan hukuman yang diberikan seperti di (7), maka pelajar akan diberi peringatan atau dipulangkan ke rumahnya untuk jangka waktu tertentu.

Adapun kegiatan pengontrolan terapi behavior dengan pendekatan *reward and punishment* dilakukan secara tidak langsung dalam aktivitas seharian pelajar MAQ seperti ketika kuliah, sesi tazkirah dan aktivitas lainnya. Para ustadz sentiasa memberikan motivasi kepada para pelajar untuk memperbaiki diri masing-masing dan meningkatkan disiplin diri.

#### 2. Tahap Pasca Eksperimen

Setelah penerapan terapi behavior dengan pendekatan *reward and punishment* terhadap disiplin diri pelajar Madrasah Al-Quran dilakukan, peneliti mengumpulkan kembali para pelajar yang menjadi responden untuk mengisi angket. Pengisian angket pada tahap ini bertujuan menggali data tentang pemberian *reward and punishment* dan disiplin diri.

Angket penelitian ini mengandung 20 pertanyaan yang terdiri dari 10 pertanyaan tentang *reward and punishment* dan 10 pertanyaan tentang disiplin diri. Angket berbentuk pertanyaan tertutup dengan empat pilihan jawaban yaitu selalu, kadang-kadang, sangat jarang dan tidak pernah. Masing-masing diberikan skor yang berbeda. Jawaban selalu diberikan skor 4, jawaban kadang-kadang diberikan skor 3, jawaban sangat jarang diberikan skor 2 dan jawaban tidak pernah diberikan skor 1. Jika responden memberikan jawaban selalu untuk semua pertanyaan, maka skor tertinggi yang akan diperoleh pada *reward and punishment* dan disiplin diri masingmasing adalah 40.

Untuk menghindari bias dalam pengumpulan data disiplin diri pelajar, maka item angket dirancang dalam bentuk *favourable* dan *unfavourable*. Item angket yang berbentuk *favourable* sebanyak 15 item, sedangkan *unfavourable* sebanyak 5 item.

Pernyataan *favourable* adalah pertanyaan yang menunjukkan sikap selalu dan positif sedangkan *unfavourable* adalah pernyataan yang menunjukkan sikap yang tidak pernah/ negatif. Adapun penilaian untuk item *favourable* dan *unfavourable* sebagaimana yang terlampir dalam table yang tertera di bawah ini, semakin tinggi nilai yang diperoleh responden, maka semakin tinggi disiplin diri.

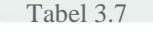

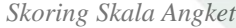

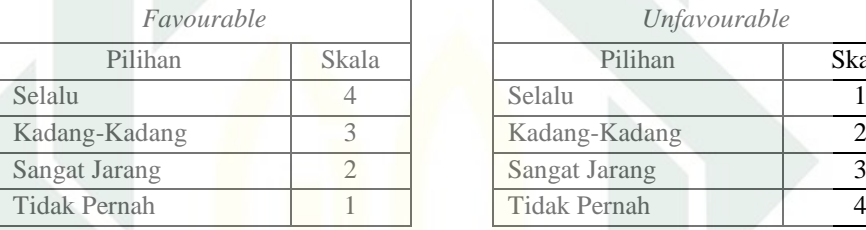

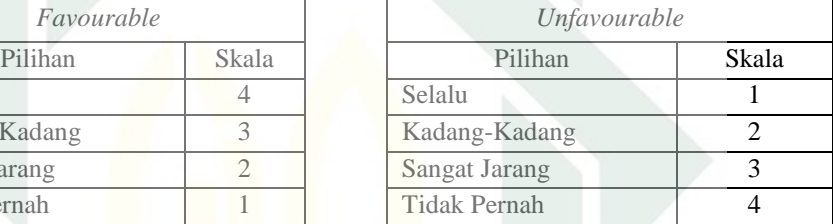

Dalam penulisan item, *blue print* akan memberikan gambaran mengenai isi skala dan menjadi acuan serta pedoman bagi penulis untuk tetap berada dalam lingkup ukur yang benar. Pada akhirnya bila diikuti dengan baik *blue print* akan mendukung validitas isi.

#### Adapun tabel *blue print* adalah seperti berikut:

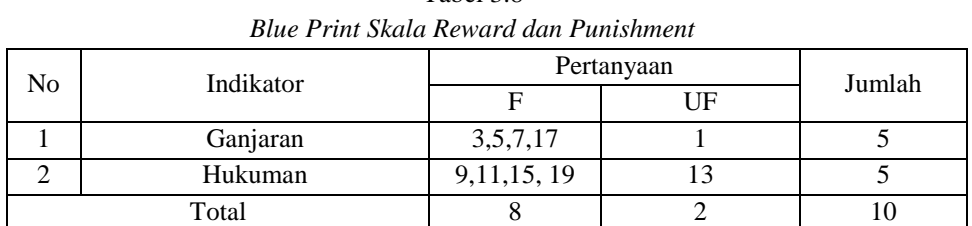

Tabel 3.8

|    | Blue Print Skala Disiplin Diri |       |            |        |  |  |  |  |  |  |
|----|--------------------------------|-------|------------|--------|--|--|--|--|--|--|
| No | Indikator                      |       | Pertanyaan |        |  |  |  |  |  |  |
|    |                                |       | UF         | Jumlah |  |  |  |  |  |  |
|    | Shalat Berjamaah               | 2,6   | 4,12,16    |        |  |  |  |  |  |  |
|    | Dzikir Al-Matsurat             | 8,14  | 20         |        |  |  |  |  |  |  |
| ⌒  | Tilawah Al-Quran               | 10,18 |            |        |  |  |  |  |  |  |
|    | Total                          | n     |            |        |  |  |  |  |  |  |

Tabel 3.9 *Blue Print Skala Disiplin Diri*

Adapun desain kuesioner yang akan digunakan dalam penelitian ini dapat

dilihat bada tabel di bawah ini:

Tabel 3.10 *Desain Kuesioner Reward and Punishment (Variabel X)*

| Indikator   | Tema Item                                                   |
|-------------|-------------------------------------------------------------|
|             | 1. memberikan reinforcement (dorongan) positif.             |
| 1. Ganjaran | 2. sebagai motivasi untuk melakukan hal-hal yang lebih baik |
|             | 3. mempertahankan dan menguatkan prilaku yang positif       |
|             | 1. memberikan reinforcement negatif                         |
| 2.Hukuman   | 2. pelajar merasa jera dan tidak mengulangi kesalahan       |
|             | 3. menghilangkan prilaku negatif                            |

Tabel 3.11

*Desain Kuesioner Disiplin Diri*

*(Variabel Y)*

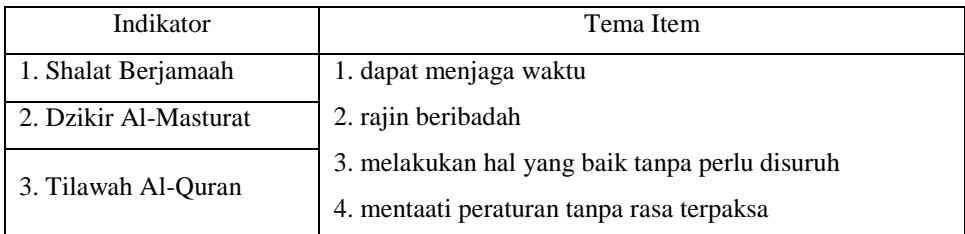

Setelah kesemua angket dijawab dan dikumpulkan, peneliti mentabulasi data agar kesemua data dapat langsung diketahui secara keseluruhan. Adapun hasil angket tahap pasca eksperimen adalah sebagai berikut:

|                  | Hasil Skor Angket Variabel X |                          |                |                |                |                |                |                |                |                |                      |
|------------------|------------------------------|--------------------------|----------------|----------------|----------------|----------------|----------------|----------------|----------------|----------------|----------------------|
| No               | $\mathbf{1}$                 | 3                        | 5              | $\overline{7}$ | 9              | 11             | 13             | 15             | 17             | 19             | Jumla<br>$\mathbf h$ |
| $\mathbf{1}$     | 3                            | 3                        | $\overline{2}$ | 3              | $\overline{4}$ | $\overline{4}$ | $\overline{4}$ | 3              | $\overline{2}$ | $\mathbf{1}$   | 29                   |
| $\sqrt{2}$       | 3                            | 3                        | $\overline{3}$ | 3              | $\overline{4}$ | 3              | $\overline{4}$ | $\mathfrak{Z}$ | 3              | 1              | 30                   |
| 3                | $\overline{4}$               | $\overline{4}$           | $\overline{4}$ | $\overline{4}$ | 3              | 3              | $\mathfrak{Z}$ | 3              | $\overline{4}$ | $\,1$          | 34                   |
| 4                | 3                            | 4                        | $\overline{4}$ | 3              | $\overline{3}$ | $\overline{4}$ | $\overline{4}$ | $\overline{4}$ | $\overline{4}$ | $\mathbf{1}$   | 34                   |
| 5                | $\overline{4}$               | 3                        | $\overline{4}$ | 3              | 4              | 3              | $\sqrt{2}$     | $\overline{3}$ | 3              | $\mathbf{1}$   | 29                   |
| 6                | 3                            | $\overline{3}$           | 3              | 3              | $\overline{4}$ | 3              | $\overline{4}$ | 3              | 3              | $\mathbf{1}$   | 29                   |
| $\boldsymbol{7}$ | $\overline{4}$               | $\overline{4}$           | $\sqrt{4}$     | 3              | 3              | 3              | $\sqrt{4}$     | $\sqrt{4}$     | $\sqrt{2}$     | $\,1$          | 29                   |
| 8                | 3                            | 4                        | $\overline{2}$ | $\overline{4}$ | 3              | $\overline{3}$ | 3              | $\overline{4}$ | 3              | $\mathbf{1}$   | 28                   |
| 9                | 3                            | 3                        | $\overline{4}$ | 3              | $\overline{4}$ | 3              | 3              | 3              | $\overline{2}$ | $\mathbf{1}$   | 28                   |
| 10               | 3                            | $\overline{4}$           | 3              | 3              | 3              | 3              | 3              | $\mathfrak{2}$ | $\overline{2}$ | 1 <sup>1</sup> | 29                   |
| 11               | $\overline{3}$               | 4                        | $\overline{4}$ | $\overline{4}$ | $\overline{4}$ | 3              | 3              | 3              | $\mathbf{2}$   | $\mathbf{1}$   | 33                   |
| 12               | 3                            | 4                        | $\overline{4}$ | 3              | $\overline{4}$ | 3              | $\overline{4}$ | 4              | $\overline{4}$ | $\mathbf{1}$   | 33                   |
| 13               | 4                            | 4                        | 3              | 4              | 3              | 3              | $\overline{2}$ | 3              | $\overline{2}$ | 1              | 34                   |
| 14               | 3                            | $\overline{4}$           | 3              | $\mathfrak{2}$ | $\overline{4}$ | $\overline{4}$ | 3              | 3              | 3              | $\mathbf{1}$   | 33                   |
| 15               | 4                            | 4                        | 3              | 3              | $\overline{4}$ | $\overline{4}$ | $\overline{4}$ | $\overline{4}$ | 3              | 1              | 34                   |
| 16               | 4                            | 4                        | $\overline{4}$ | $\overline{4}$ | $\overline{3}$ | $\overline{4}$ | $\overline{4}$ | $\overline{4}$ | 3              | $\mathbf{1}$   | 34                   |
| 17               | 3                            | 3                        | $\overline{4}$ | $\overline{4}$ | 3              | $\overline{3}$ | 3              | 3              | 3              | $\mathbf{1}$   | 30                   |
| 18               | 3                            | 3                        | $\overline{4}$ | 3              | 3              | 3              | $\overline{4}$ | $\overline{4}$ | $\overline{2}$ | $\mathbf{1}$   | 30                   |
| 19               | $\overline{4}$               | $\overline{4}$           | $\mathbf{2}$   | $\overline{4}$ | 3              | $\overline{4}$ | 3              | 4              | 3              | $\mathbf{1}$   | 30                   |
| 20               | $\overline{4}$               | $\overline{4}$           | 3              | 3              | $\overline{4}$ | $\overline{4}$ | 3              | $\overline{4}$ | $\overline{2}$ | $\mathbf{1}$   | 29                   |
| 21               | $\overline{4}$               | 3                        | 3              | 3              | $\overline{4}$ | 3              | $\overline{4}$ | 3              | 3              | $\mathbf{1}$   | 29                   |
| 22               | 3                            | $\overline{\mathcal{L}}$ | $\overline{4}$ | $\overline{4}$ | $\mathfrak{Z}$ | 3              | 3              | $\mathfrak{2}$ | 3              | $\mathbf{1}$   | 31                   |
| 23               | 3                            | 3                        | $\overline{2}$ | 3              | $\overline{4}$ | 3              | $\overline{4}$ | $\overline{4}$ | 3              | $\mathbf{1}$   | 33                   |
| 24               | $\overline{4}$               | 3                        | $\overline{4}$ | 3              | 3              | 3              | $\overline{4}$ | 3              | $\overline{2}$ | 1              | 30                   |
| 25               | $\overline{4}$               | 3                        | $\overline{4}$ | 3              | 3              | 3              | $\overline{4}$ | 3              | $\overline{2}$ | $\mathbf{1}$   | 30                   |
| Σ                | 86                           | 89                       | 84             | 82             | 87             | 82             | 86             | 83             | 68             | 25             | 772                  |

Tabel 3.12

#### Tabel 3.13

## Hasil Skor Angket Variabel Y

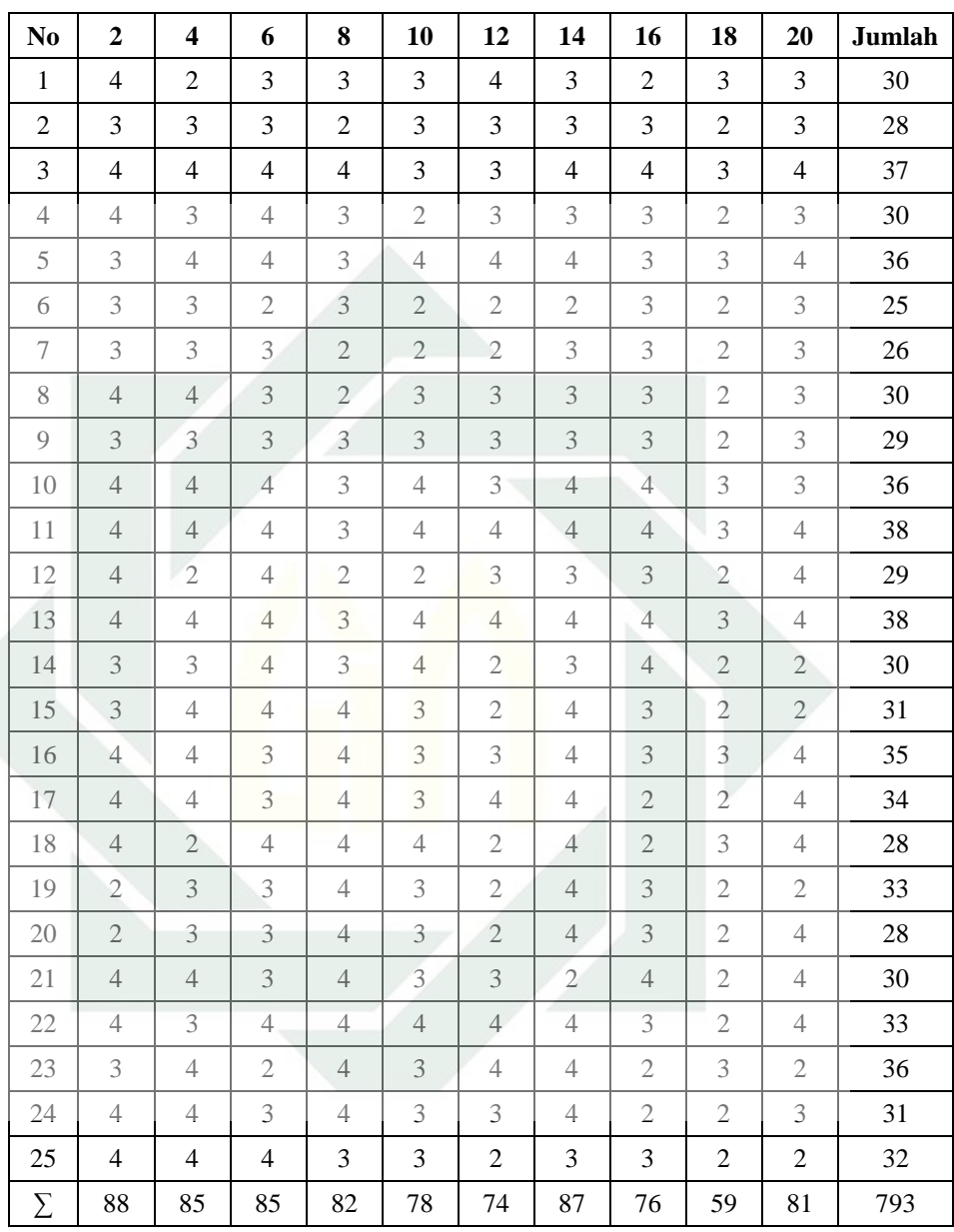

Keterangan:

No. 1-25 dari atas kiri ke bawah merupakan nomer responden.

No. 1-19 dari atas kiri ke kanan merupakan nomer urut pertanyaan

Adapun hasil angket pada tahap pasca eksperimen setelah disusun

kembali adalah sebagai berikut:

### Tabel 3.14

#### Hasil Angket Pasca Eksperimen

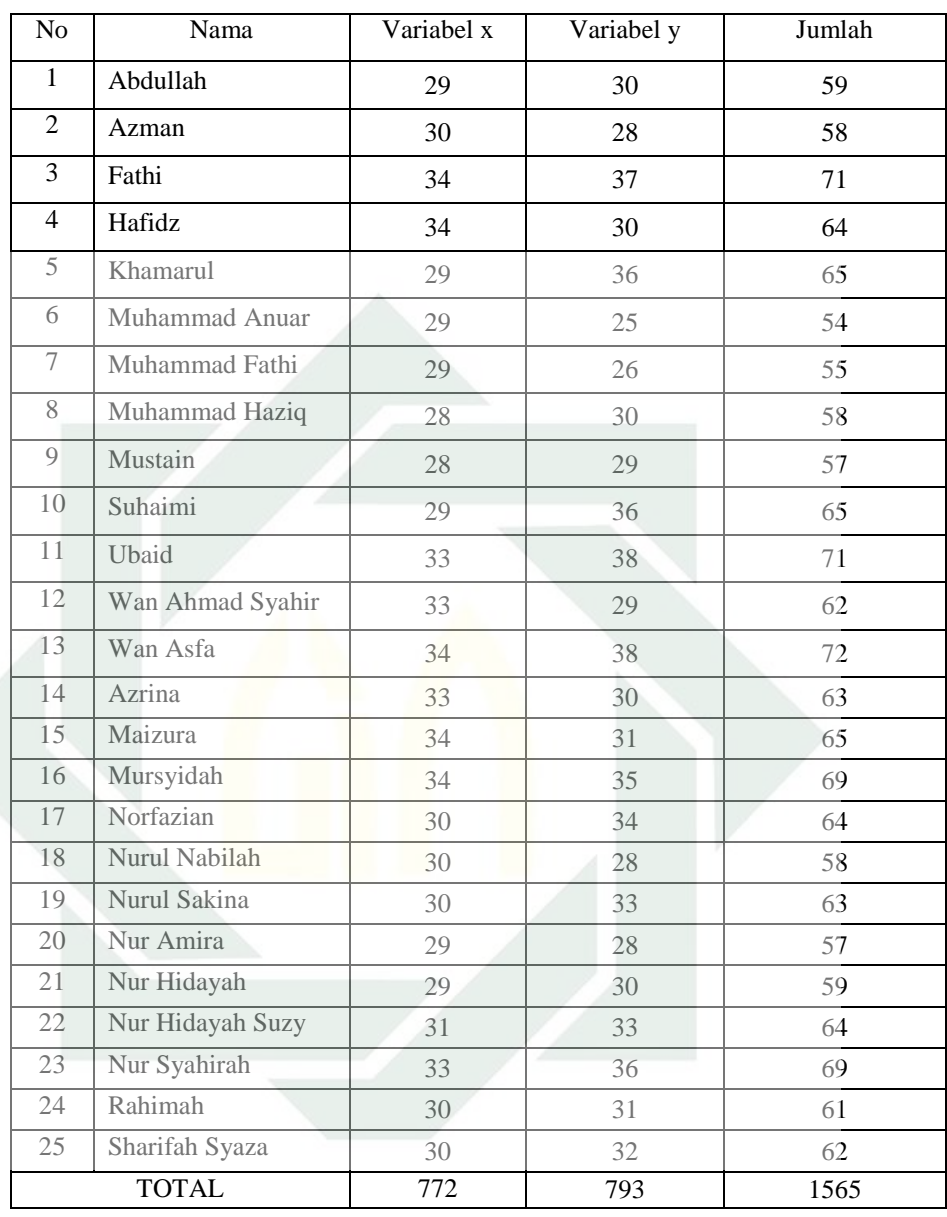

Setelah melakukan *test* pada skala terapi behavior dengan pendekatan *reward and punishment* dan skala disiplin diri, peneliti kemudian melakukan uji validitas dan reliabilitas item terhadap data yang diperoleh dari angket.

Uji validitas digunakan untuk mengetahui valid tidaknya instrumen pengukuran. Sebuah instrument dikatakan valid apabila mampu mengukur apa yang diinginkan. Sebuah intrumen dikatakan valid apabila dapat mengungkap data dari variabel yang diteliti secara tepat. Tinggi rendahnya validitas intrumen menunjukkan sejauh mana data yang terkumpul tidak menyimpang dari gambaran tentang validitas yang dimaksud.<sup>3</sup>

Adapun Reliabilitas alat ukur digunakan untuk membuktikan alat ukur yang digunakan dapat dipercaya. Pengukuran yang memiliki reliabilitas tinggi disebut sebagai pengukuran yang reliabel.

Prosedur melakukan uji validitas dan reliabilitas alat ukur adalah seperti berikut:

a. Uji Validitas Data

 $\overline{a}$ 

Untuk mengetahui tingkat kesahihan butir angket ini digunakan taraf signifikasi 5%, yang artinya bahwa suatu item angket dinyatakan sahih jika koefisien korelasi yang diperoleh lebih besar atau sama dengan angka batas penerimaan dan penolakan dalam taraf signifikasi 5% (0.05).

Sedangkan untuk penghitungan uji validitas data, peneliti menggunakan bantuan komputer program *IBM Statistical Package for the Social Sciences (SPSS) versi 22.0 for Windows*.

<sup>3</sup> Suharisimi Arikunto, *Prosedur Penelitian, SUatu Pendekatan Praktek* (Yogyakarta: Rineka Cipta, 2006) hal. 145.b

Pengujian validitas data dapat dilakukan dengan menentukan besarnya nilai r Tabel dengan ketentuan df (degree of freedom) = N (jumlah subyek) – 2. Pada penelitian ini,  $N = 25$ , berarti df untuk penelitian ini adalah 25-3= 23. Dengan menggunakan tingkat signifikasi 5% (0.05) tersebut, maka diperoleh r Tabel sebesar 0.413. Jika nilai Corrected Item Total Correlation < r Tabel, maka item tidak valid, dan sebaliknya jika nilai Corrected Item Total Correlation > r Tabel, maka item dinyatakan valid.

Adapun cara melakukan Uji Validitas menggunakan *IBM Statistical Package for the Social Sciences (SPSS) versi 22.0 for Windows* adalah sebagai berikut:

- 1) Buat skor total masing-masing variabel.
- 2) Klik *Analyze > Correlate > Bivariate*
- 3) Masukkan seluruh item variabel X ke *variables.*
- 4) Masukkan total skor variabel X ke *variables.*
- *5)* Ceklis *Pearson, Two Tailed, Flag*
- 6) Klik OK.
- 7) Lakukan hal serupa untuk varabel Y.

Adapun hasil Uji Validitas menggunakan program *IBM Statistical Package for the Social Sciences (SPSS) versi 22.0 for Windows* adalah sebagai berikut:

#### Tabel 3.15

## Hasil Uji Validitas Variabel (x)

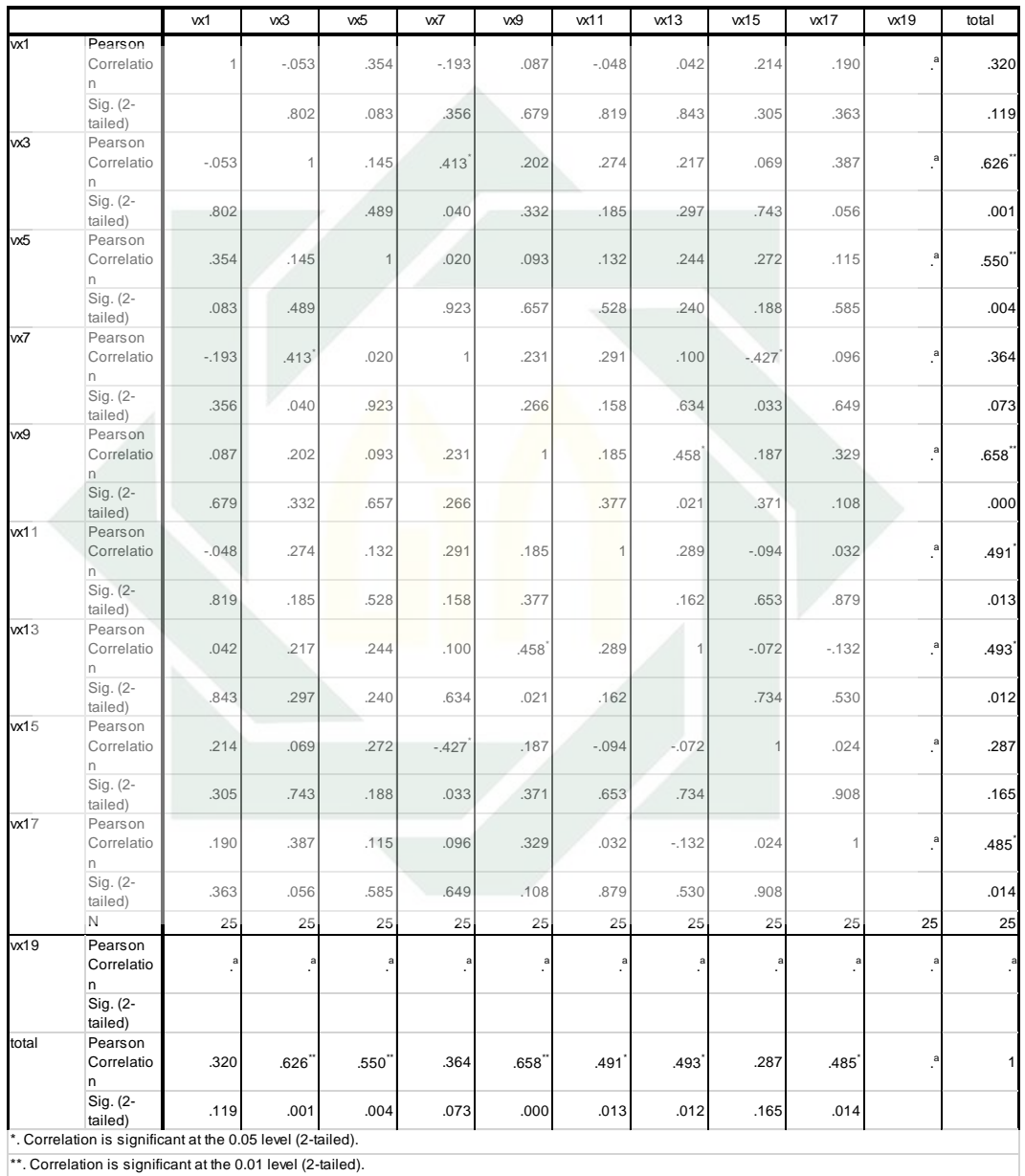

a. Cannot be computed because at least one of the variables is constant.

## Tabel 3.16

## Hasil Uji Validitas Variabel (y)

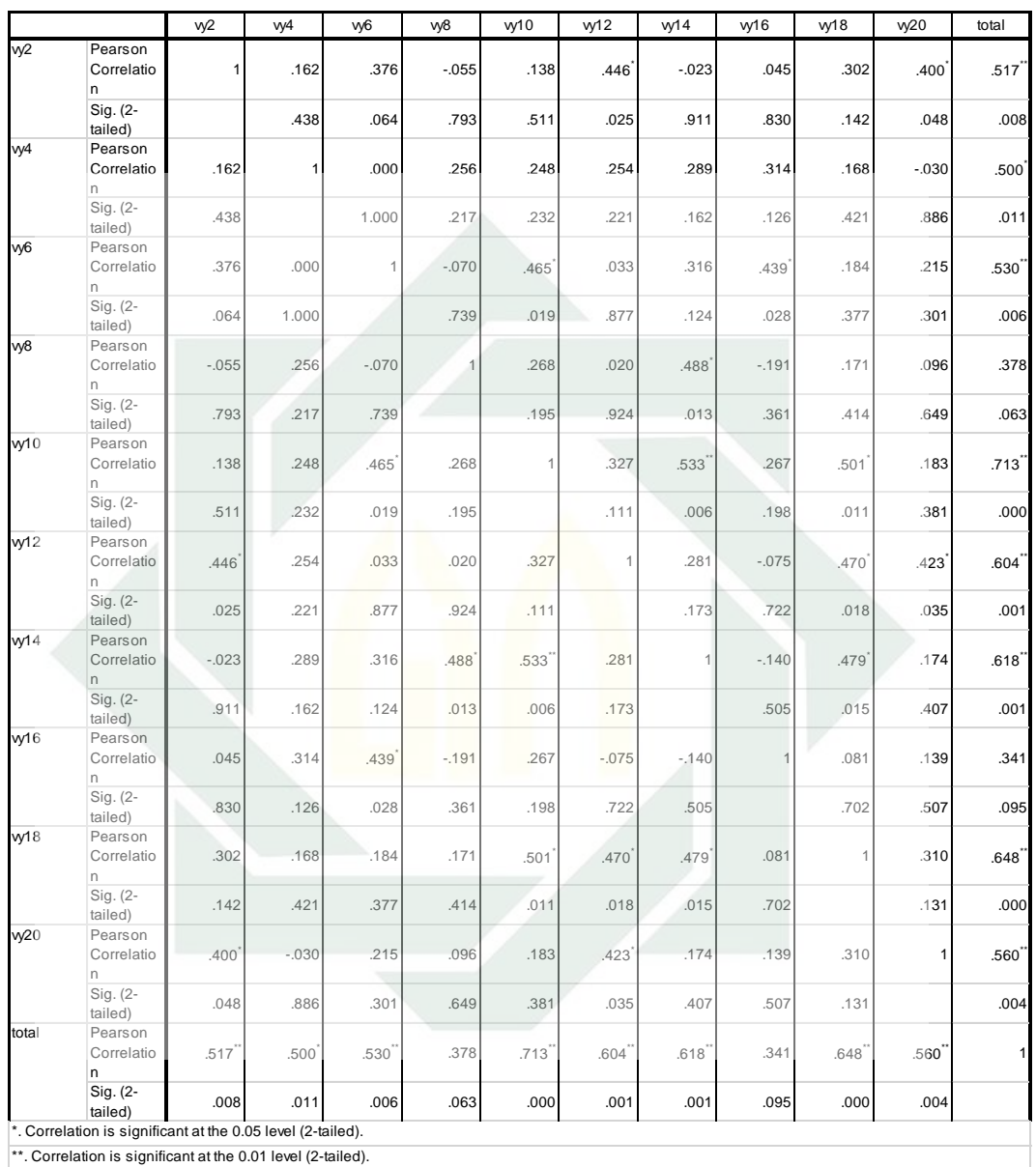

Jumlah nilai total adalah nilai r hitung. Adapun cara untuk mengetahui validitas adalah dengan membandingkan r hitung dengan r product moment ataupun r tabel. R tabel untuk 25 responden adalah 0.413.

Contoh : untuk item ke-2 variabel x, nilai r hitung adalah 0.425 sedangkan nilai r tabel adalah 0.413 sehingga r hitung > dari r tabel maka item 2 variabel x dikatakan VALID.

Daftar item skala terapi behavior dengan pendekatan *reward and punishment* yang valid dapat dicermati dalam tabel berikut ini:

| Item      | <b>Total Correlation</b> | R Tabel | Keterangan |
|-----------|--------------------------|---------|------------|
| Item 1    | .320                     |         | Gugur      |
| Item 3    | .626                     |         | Valid      |
| Item 5    | .550                     |         | Valid      |
| Item 7    | .364                     |         | Gugur      |
| Item 9    | .658                     | 0.413   | Valid      |
| Item 11   | .491                     |         | Valid      |
| Item 13   | .493                     |         | Valid      |
| Item $15$ | .287                     |         | Gugur      |
| Item 17   | .485                     |         | Valid      |
| Item 19   |                          |         |            |

Tabel 3.17 Validitas Item Skala Terapi Behavior dengan Pendekatan *Reward and Punishment*

Pada uji validitas data skor dari 10 item skala Terapi Behavior dengan Pendekatan *Reward and punishment* diketahui bahwa 7 item yang valid yaitu item nomer 3,5,9,11, 13 dan 17 sedangkan item yang gugur adalah 3 item yaitu item 1,7 dan 15 dengan taraf signifikasi 5%  $(0.05)$ .

Adapun daftar validitas item dari skala Disiplin Diri dapat dilihat

pada tabel berikut ini:

| Item      | <b>Total Correlation</b> | R Tabel | Keterangan |
|-----------|--------------------------|---------|------------|
| Item 2    | .517                     |         | Valid      |
| Item 4    | .500                     |         | Valid      |
| Item 6    | .530                     |         | Valid      |
| Item 8    | .378                     |         | Gugur      |
| Item $10$ | .713                     | 0.413   | Valid      |
| Item 12   | .604                     |         | Valid      |
| Item 14   | .618                     |         | Valid      |
| Item 16   | .341                     |         | Gugur      |
| Item 18   | .648                     |         | Valid      |
| Item 20   | .560                     |         | Valid      |

Tabel 3.18 Validitas Item Skala Disiplin Diri

Pada uji validitas data skor dari 10 item skala Disiplin Diri diketahui bahwa 6 item yang valid yaitu item nomer 2, 4, 6, 10, 12, 14, 18 dan 20 sedangkan item yang gugur adalah 2 item yaitu item 8 dan 16 dengan taraf signifikasi 5% (0.05).

Dengan memperhatikan lebih banyak item yang valid dibanding item yang gugur dari hasil uji validitas data skor di atas, maka kedua skala yang disebarkan kepada 25 pelajar Madrasah Al-Quran ini bisa dinyatakan relevan dan sesuai untuk dijadikan acuan pada teknik analisis selanjutnya.

## b. Uji Reliabilitas Alat Ukur

Pengukuran yang memiliki reliabilitas yang tinggi disebut sebagai pengukuran yang reliabel. Walaupun reliabilitas mempunyai berbagao nama lain seperti keterpercayaan, keterandalan, kestabilan, konsistensi dan sebagainya namun ide pokok yang terkandung dalam konsep reliabilitas adalah sejauh mana hasil suatu alat pengukuran dapat dipercaya.

Reliabilitas alat ukur dapat dipercaya apabila beberapa kali pengukuran terhadap subjek yang sama diperoleh hasil yang relatif sama. Uji reliabilitas alat ukur dilakukan pada kedua-dua skala dalam penelitian ini menggunakan rumus Alpha. Adapun rumus alpha yang digunakan adlaah sebagai berikut:

$$
r_{11} = \left[\frac{k}{(k-1)}\right] \left[1 - \frac{\sum \sigma_b^2}{\sigma_t^2}\right]
$$

Keterangan:

 $r_{11}$ : Reliabilitas Instrumen : Jumlah Pertanyaan

 $\sum \sigma_b^2$  : Jumlah Varian Butir

 $\sigma_t^2$  : Varian Total

Perhitungan reliability alat ukur dalam penelitian ini menggunakan bantuan komputer program *IBM Statistical Package for the Social Sciences (SPSS) versi 22.0 for Windows*. Sedangkan unutk mengetahui keandalan alat ukur tersebut, dalam hal ini digunakan taraf signifikan sebesar 5% (0.05).

Adapun skala jumlah nilai variabel x dan y adalah sebagai berikut:

#### Tabel 3.19

Skala Jumlah Nilai Variabel x

|                       |                |                         | Ganjaran                 |                         |                |        | Hukuman        |                |                |                |              | <b>Skor</b> |              |
|-----------------------|----------------|-------------------------|--------------------------|-------------------------|----------------|--------|----------------|----------------|----------------|----------------|--------------|-------------|--------------|
| ${\bf N}$<br>$\bf{o}$ | 1              | $\overline{\mathbf{3}}$ | 5                        | $\overline{\mathbf{7}}$ | 17             | Jumlah | 9              | 11             | 13             | 15             | 19           | Jumlah      | <b>Total</b> |
| $\mathbf{1}$          | 3              | 3                       | $\overline{2}$           | 3                       | $\overline{2}$ | 13     | $\overline{4}$ | $\overline{4}$ | $\overline{4}$ | 3              | $\mathbf{1}$ | 16          | 29           |
| $\overline{c}$        | 3              | 3                       | 3                        | 3                       | 3              | 15     | 4              | 3              | 4              | 3              | $\mathbf{1}$ | 15          | 30           |
| 3                     | $\overline{4}$ | 4                       | $\overline{4}$           | $\overline{4}$          | $\overline{4}$ | 20     | 3              | 3              | 3              | 3              | $\mathbf{1}$ | 13          | 34           |
| $\overline{4}$        | 3              | 4                       | 4                        | 3                       | $\overline{4}$ | 18     | 3              | 4              | 4              | 4              | $\,1$        | 16          | 34           |
| 5                     | 4              | 3                       | 4                        | 3                       | 3              | 17     | 4              | 3              | $\mathfrak{2}$ | 3              | 1            | 13          | 29           |
| 6                     | 3              | 3                       | $\overline{3}$           | 3                       | $\overline{3}$ | 15     | $\overline{4}$ | $\overline{3}$ | 4              | 3              | $\,1\,$      | 15          | 29           |
| $\boldsymbol{7}$      | $\overline{4}$ | $\overline{4}$          | $\overline{4}$           | 3                       | $\overline{2}$ | $17\,$ | 3              | 3              | $\overline{4}$ | $\overline{4}$ | $\,1$        | 15          | 29           |
| 8                     | 3              | $\overline{4}$          | $\overline{2}$           | 4                       | 3              | 16     | $\overline{3}$ | 3              | 3              | $\overline{4}$ | 1            | 14          | 28           |
| 9                     | $\overline{3}$ | 3                       | 4                        | 3                       | $\overline{2}$ | 15     | $\overline{4}$ | $\mathfrak{Z}$ | 3              | $\overline{3}$ | 1            | 14          | 28           |
| 10                    | 3              | 4                       | 3                        | 3                       | $\overline{2}$ | 15     | 3              | 3              | $\mathfrak{Z}$ | $\overline{2}$ | $\,1$        | 12          | 29           |
| 11                    | $\overline{3}$ | 4                       | $\overline{4}$           | 4                       | $\overline{2}$ | 17     | 4              | 3              | 3              | 3              | $\mathbf 1$  | 14          | 33           |
| 12                    | 3              | 4                       | $\overline{4}$           | 3                       | $\overline{4}$ | 18     | $\overline{4}$ | 3              | $\overline{4}$ | $\overline{4}$ | $\mathbf{1}$ | 16          | 33           |
| 13                    | $\overline{4}$ | 4                       | 3                        | $\overline{4}$          | $\overline{2}$ | 17     | 3              | 3              | $\overline{2}$ | 3              | 1            | 12          | 34           |
| 14                    | $\overline{3}$ | 4                       | 3                        | $\overline{2}$          | 3              | 15     | $\overline{4}$ | $\overline{4}$ | 3              | $\overline{3}$ | $\mathbf{1}$ | 15          | 33           |
| 15                    | $\overline{4}$ | 4                       | 3                        | 3                       | 3              | 17     | $\overline{4}$ | $\overline{4}$ | $\overline{4}$ | $\overline{4}$ | 1            | 17          | 34           |
| 16                    | $\overline{4}$ | 4                       | $\overline{4}$           | 4                       | 3              | 19     | $\mathfrak{Z}$ | $\overline{4}$ | $\overline{4}$ | $\overline{4}$ | $\mathbf 1$  | 16          | 34           |
| 17                    | 3              | 3                       | $\overline{4}$           | 4                       | 3              | 17     | $\overline{3}$ | 3              | 3              | 3              | 1            | 13          | 30           |
| 18                    | 3              | $\mathfrak{Z}$          | $\overline{4}$           | 3                       | $\overline{2}$ | 15     | $\mathfrak{Z}$ | 3              | $\overline{4}$ | $\overline{4}$ | $\mathbf{1}$ | 15          | 30           |
| 19                    | $\overline{4}$ | 4                       | $\overline{2}$           | 4                       | $\overline{3}$ | $17\,$ | 3              | $\overline{4}$ | 3              | $\overline{4}$ | $\mathbf 1$  | 15          | 30           |
| 20                    | 4              | 4                       | 3                        | 3                       | $\overline{2}$ | 16     | 4              | 4              | 3              | 4              | 1            | 16          | 29           |
| 21                    | $\overline{4}$ | 3                       | 3                        | 3                       | 3              | 16     | $\overline{4}$ | 3              | $\overline{4}$ | 3              | $\mathbf{1}$ | 15          | 29           |
| 22                    | 3              | 4                       | 4                        | 4                       | 3              | 18     | 3              | 3              | 3              | $\overline{2}$ | 1            | 12          | 31           |
| 23                    | 3              | 3                       | $\overline{2}$           | 3                       | 3              | 14     | 4              | 3              | 4              | 4              | $\mathbf{1}$ | 16          | 33           |
| 24                    | $\overline{4}$ | 3                       | $\overline{\mathcal{L}}$ | 3                       | $\overline{2}$ | 16     | 3              | 3              | 4              | 3              | $\,1$        | 14          | 30           |
| 25                    | $\overline{4}$ | $\mathfrak{Z}$          | $\overline{4}$           | 3                       | $\overline{2}$ | 16     | 3              | $\mathfrak{Z}$ | 4              | 3              | $\mathbf{1}$ | 14          | 30           |
| $\sum$                | 86             | 89                      | 84                       | 82                      | 68             | 409    | 87             | 82             | 86             | 83             | 25           | 363         | 772          |

| N              |                          |                         |                | Shalat Berjamaah                             |                   |        |                     | Dzikir Al-<br><b>Mathurat</b> |                          |                | Jumlah<br><b>Tilawah</b> |                  |                | <b>Skor</b> |
|----------------|--------------------------|-------------------------|----------------|----------------------------------------------|-------------------|--------|---------------------|-------------------------------|--------------------------|----------------|--------------------------|------------------|----------------|-------------|
| $\bf{0}$       | $\boldsymbol{2}$         | $\overline{\mathbf{4}}$ | 6              | $\mathbf{1}$<br>$\overline{2}$               | $\mathbf{1}$<br>6 | Jumlah | 8                   | 14                            | 20                       |                | 10                       | 18               | Jumlah         | Total       |
| $\mathbf{1}$   | 4                        | $\overline{2}$          | 3              | $\overline{4}$                               | $\overline{2}$    | 15     | 3                   | 3                             | 3                        | 9              | 3                        | 3                | 6              | 30          |
| $\mathfrak{2}$ | 3                        | 3                       | 3              | 3                                            | 3                 | 15     | $\overline{2}$      | 3                             | 3                        | 8              | 3                        | $\mathfrak{2}$   | 5              | 28          |
| 3              | $\overline{4}$           | 4                       | $\overline{4}$ | 3                                            | $\overline{4}$    | 19     | 4                   | $\overline{4}$                | 4                        | 12             | 3                        | 3                | 6              | 37          |
| 4              | 4                        | 3                       | $\overline{4}$ | 3                                            | 3                 | 17     | 3                   | 3                             | 3                        | 9              | $\overline{2}$           | $\mathfrak{2}$   | $\overline{4}$ | 30          |
| 5              | 3                        | 4                       | 4              | $\overline{4}$                               | 3                 | 18     | 3                   | $\overline{4}$                | $\overline{4}$           | 11             | 4                        | 3                | 7              | 36          |
| 6              | 3                        | 3                       | $\overline{2}$ | $\sqrt{2}$                                   | $\overline{3}$    | 13     | 3                   | $\sqrt{2}$                    | 3                        | $8\,$          | $\overline{2}$           | $\mathfrak{2}$   | $\overline{4}$ | 25          |
| 7              | 3                        | 3                       | 3              | $\overline{2}$                               | 3                 | 14     | $\mathfrak{2}$      | 3                             | 3                        | 8              | $\overline{2}$           | $\overline{2}$   | 4              | 26          |
| 8              | $\overline{4}$           | $\overline{4}$          | 3              | 3                                            | 3                 | 17     | $\overline{2}$      | 3                             | 3                        | 8              | 3                        | $\mathfrak{2}$   | 5              | 30          |
| 9              | 3                        | 3                       | 3              | 3                                            | 3                 | 15     | 3                   | 3                             | 3                        | 9              | 3                        | $\mathfrak{2}$   | 5              | 29          |
| 10             | $\overline{4}$           | $\overline{4}$          | 4              | 3                                            | $\overline{4}$    | 19     | 3                   | $\overline{4}$                | 3                        | 10             | $\overline{4}$           | 3                | 7              | 36          |
| 11             | $\overline{4}$           | 4                       | $\overline{4}$ | $\overline{4}$                               | 4                 | 20     | 3                   | $\overline{4}$                | $\overline{4}$           | 11             | $\overline{4}$           | 3                | $\overline{7}$ | 38          |
| 12             | $\overline{4}$           | $\mathfrak{2}$          | $\overline{4}$ | 3                                            | 3                 | 16     | $\mathfrak{2}$      | 3                             | 4                        | $\overline{9}$ | $\overline{2}$           | $\mathfrak{2}$   | $\overline{4}$ | 29          |
| 13             | $\overline{4}$           | 4                       | $\overline{4}$ | 4                                            | 4                 | 20     | 3                   | $\overline{4}$                | 4                        | 11             | $\overline{4}$           | 3                | 7              | 38          |
| 14             | 3                        | 3                       | $\overline{4}$ | $\overline{2}$                               | $\overline{4}$    | 16     | 3                   | 3                             | $\sqrt{2}$               | $8\,$          | $\overline{4}$           | $\mathfrak{2}$   | 6              | 30          |
| 15             | 3                        | $\overline{4}$          | $\overline{4}$ | $\mathfrak{2}$                               | 3                 | 16     | $\overline{4}$      | $\overline{4}$                | $\mathbf{2}$             | 10             | 3                        | $\mathfrak{2}$   | 5              | 31          |
| 16             | $\overline{4}$           | 4                       | 3              | $\mathfrak{Z}$                               | 3                 | 17     | $\overline{4}$      | $\overline{4}$                | $\overline{4}$           | 12             | $\overline{3}$           | 3                | 6              | 35          |
| 17             | $\overline{4}$           | $\overline{4}$          | 3              | $\overline{4}$                               | $\mathfrak{2}$    | 17     | $\overline{4}$      | $\overline{4}$                | $\overline{4}$           | 12             | $\overline{3}$           | $\mathfrak{2}$   | 5              | 34          |
| 18             | 4                        | $\overline{2}$          | $\overline{4}$ | $\overline{2}$                               | $\overline{2}$    | 14     | $\overline{4}$      | $\overline{4}$                | 4                        | 12             | $\overline{4}$           | 3                | 7              | 28          |
| 19             | $\mathfrak{2}$           | 3                       | 3              | $\mathfrak{2}$                               | 3                 | 13     | $\overline{4}$      | 4                             | $\mathfrak{2}$           | 10             | 3                        | $\mathfrak{2}$   | 5              | 33          |
| 20             | $\overline{2}$           | 3                       | 3              | $\mathfrak{2}$                               | 3                 | 13     | 4                   | $\overline{4}$                | $\overline{\mathcal{L}}$ | 12             | 3                        | $\boldsymbol{2}$ | 5              | $28\,$      |
| 21             | $\overline{\mathcal{L}}$ | $\overline{4}$          | 3              | 3                                            | 4                 | 18     | 4                   | $\overline{c}$                | 4                        | 10             | 3                        | $\overline{c}$   | 5              | 30          |
| 22             | $\overline{\mathcal{L}}$ | 3                       | $\overline{4}$ | $\overline{4}$                               | 3                 | 18     | 4                   | $\overline{4}$                | 4                        | 12             | $\overline{4}$           | $\overline{c}$   | 6              | 33          |
| 23             | 3                        | 4                       | $\overline{c}$ | $\overline{4}$                               | $\mathbf{2}$      | 15     | $\overline{4}$      | 4                             | 2                        | 10             | 3                        | 3                | 6              | 36          |
| 24             | $\overline{4}$           | $\overline{4}$          | 3              | 3                                            | $\overline{c}$    | 16     | 4                   | 4                             | 3                        | 11             | 3                        | 2                | $\mathfrak s$  | 31          |
| 25             | $\overline{4}$           | $\overline{4}$          | 4              | $\mathfrak{2}$                               | 3                 | 17     | 3                   | 3                             | $\mathfrak{2}$           | $8\,$          | 3                        | $\overline{c}$   | 5              | 32          |
| Σ              | $8\,$<br>8               | $\,8\,$<br>5            | 8<br>5         | $\boldsymbol{7}$<br>$\overline{\mathcal{L}}$ | 7<br>6            | 408    | 8<br>$\overline{c}$ | 87                            | 81                       | 250            | 78                       | 59               | 137            | 793         |

Tabel 3.20 Skala Jumlah Nilai Variabel y

Untuk memperoleh jumlah varian butir dicari terlebih dulu varians setiap butir, kemudian dijumlahkan.

Analisis indikator pertama disebut juga faktor-. Indikator skala terapi behavior dengan pendekatan *reward and punishment* yang pertama adalah "Ganjaran". Terdiri dari 5 item, yaitu item 1, 3, 5, 7, dan 17. Begitu pula seterusnya.

Adapun langkah-langkah untuk menguji reliabilitas menggunakan program *IBM Statistical Package for the Social Sciences (SPSS) versi 22.0 for Windows* adalah seperti berikut:

- 1) Langkah Pertama
	- Buka data > Variabel X
	- Klik > *Transform,* kemudian pilih > *Compute*
	- Pada bagian *Target Variabel,* ketik *Faktor1*
	- Pada bagian *Numeric Expression* isikan item-item yang valid pada faktor1
	- Pilih > *item1* pindahkan ke > *Numeric Expression,* kemudian klik > Tanda '+' kemudian klik > item 3 dan seterusnya item 5, 7 dan 17.
	- Klik OK
	- Maka akan muncul variabel baru di sisi paling kanan pada data Variabel X dengan nama *faktor1.* Ikuti lankah seperti pada faktor1 untuk faktor 2 dan seterusnya.
- 2) Langkah Kedua
	- Klik *Analyze > Scale > Reliability Analysis*
	- Pindahkan faktor-faktor ke kolom > *Items*
	- Pastikan pada model terpilih Alpha
	- Pada bagian *Statistic* pilih > *Item, Scale dan Scale If Item Deleted.*
	- Klik OK
	- Lakukan hal serupa untuk variabel Y.

Adapun *output* dari variabel x (terapi behavior dengan pendekatan *reward and punishment*) dan variabel y (disiplin diri) adalah sebagai berikut:

1) Hasil uji reliabilitas variabel x

# Tabel 3.21 *Item Statistics Variabel X*

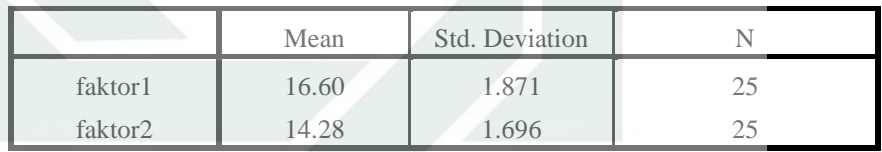

Tabel 3.22

*Item-Total Statistics Variabel X*

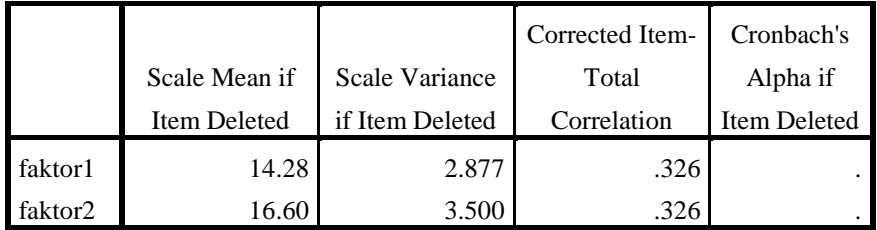

#### Tabel 3.23

*Reliability Statistics Variabel X*

| Cronbach's |            |
|------------|------------|
| Alpha      | N of Items |
| 490        |            |

# 2) Hasil uji reliabilitas variabel y

Tabel 3.24

*Item Statistics Variabel Y*

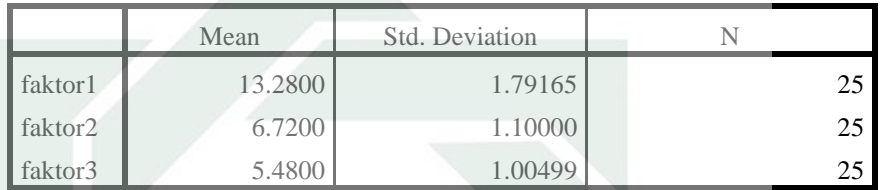

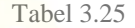

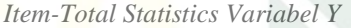

|                     |                     |                       | Corrected Item- | Cronbach's   |  |  |  |  |  |
|---------------------|---------------------|-----------------------|-----------------|--------------|--|--|--|--|--|
|                     | Scale Mean if       | <b>Scale Variance</b> | Total           | Alpha if     |  |  |  |  |  |
|                     | <b>Item Deleted</b> | if Item Deleted       | Correlation     | Item Deleted |  |  |  |  |  |
| faktor1             | 12.2000             | 3.417                 | .574            | .700         |  |  |  |  |  |
| faktor <sub>2</sub> | 18.7600             | 6.107                 | .572            | .618         |  |  |  |  |  |
| faktor3             | 20.0000             | 6.333                 | .610            | .604         |  |  |  |  |  |
| Ta                  |                     |                       |                 |              |  |  |  |  |  |

Tabel 3.26 *Reliability Statistics Variabel Y*

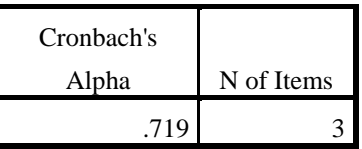

Setelah melakukan analisis faktor, langkah selanjutnya adalah melakukan analisis reliabilitas. Adapun ketentuan dalam analisis reliabilitas adalah sebagai berikut:

- 1) Jika nilai r Alpha bertanda positif dan lebih besar dari r tabel, maka variabel atau skala dikatakan reliabel dan sebaliknya.
- 2) Jika nilai r Alpha bertanda positif dan lebih kecil dari r tabel, maka variabel atau skala dikatakan kurang reliabel dan sebaliknya.

Adapun kesimpulan dari uji Reliabilitas pada variabel x (terapi behavior dengan pendekatan *reward and punishment*) dan variabel y (disiplin diri) adalah sebagai berikut:

- 1) Dalam variabel x (terapi behavior dengan pendekatan *reward and punishment*), berdasarkan nilai koefisien Cronbach's Alpha sebesar 0.490 > 0.413 maka instrument valid dan reliabel.
- 2) Adapun dalam variabel y (disiplin diri), berdasarkan nilai koefisien Cronbach's Alpha sebesar 0.719 > 0.413 maka instrumen valid dan reliabel.

# **C. Pengujian Hipotesis**

Hipotesis yang sudah dirumuskan kemudian harus diuji. Pengujian ini membuktikan  $H_1$  atau  $H_0$  yang akan diterima. Jika  $H_1$  diterima, maka  $H_0$  ditolak dan begitu pula sebaliknya. Maka untuk mengetahui hubungan antara kedua variabel, uji hipotesis dilakukan, dimana:

H1 : Terapi behavior dengan pendekatan *reward and punishment* berpengaruh terhadap disiplin diri pelajar Madrasah Al-Quran.

H0: Terapi behavior dengan pendekatan *reward and punishment* tidak berpengaruh terhadap disiplin diri pelajar Madrasah Al-Quran.

Untuk menguji hipotesis, peneliti menggunakan rumus Product Moment. Pengujian hipotesis dilakukan dengan bantuan menggunakan bantuan komputer program *IBM Statistical Package for the Social Sciences (SPSS) versi 22.0 for Windows*.

Adapun cara melakukan Uji Validitas menggunakan *IBM Statistical Package for the Social Sciences (SPSS) versi 22.0 for Windows* adalah sebagai berikut:

- 1. Buat skor total masing-masing variabel.
- 2. Klik *Analyze > Correlate > Bivariate*
- 3. Masukkan total seluruh item variabel X dan Y ke *variables.*
- *4.* Ceklis *Pearson, Two Tailed, Flag*
- 5. Klik OK.

Hasil yang diperoleh adalah seperti yang berikut:

|            | Hasil Korelasi Product Moment |            |            |  |  |  |  |  |  |
|------------|-------------------------------|------------|------------|--|--|--|--|--|--|
|            |                               | totalskorX | totalskorY |  |  |  |  |  |  |
| totalskorX | <b>Pearson Correlation</b>    |            | $.462*$    |  |  |  |  |  |  |
|            | Sig. (2-tailed)               |            | .020       |  |  |  |  |  |  |
|            | N                             | 25         | 25         |  |  |  |  |  |  |
| totalskorY | <b>Pearson Correlation</b>    | $.462*$    |            |  |  |  |  |  |  |
|            | Sig. (2-tailed)               | .020       |            |  |  |  |  |  |  |
|            | N                             | 25         | 25         |  |  |  |  |  |  |

Tabel 3.27 *Hasil Korelasi Product Moment*

\*. Correlation is significant at the 0.05 level (2-tailed).

Berdasarkan tabel hasil korelasi Product Moment di atas, dapat ditarik kesimpulan bahawa:

- 1. Nilai korelasi yang diperoleh adalah sebesar 0.462 dengan signifikasi sebesar 0,020.
- 2. Berdasarkan data tersebut di atas maka dapat dilakukan pengujian hipotesis dengan membandingkan taraf signifikasi (p-value) dengan galatnya.<sup>4</sup>
	- $\bullet$  Jika signifikasi > 0,05, maka H<sub>0</sub> diterima
	- Jika signifikasi < 0,05, maka H<sub>0</sub> ditolak dam H<sub>1</sub> diterima
- 3. Oleh karena signifikasi yang diperoleh =  $0.02 < 0.05$  maka H<sub>0</sub> ditolak dam H<sup>1</sup> diterima. Artinya terapi behavior dengan pendekatan *reward and punishment* berpengaruh terhadap disiplin diri pelajar Madrasah Al-Quran.

 $\overline{a}$ 

<sup>4</sup> Abdul Muhid, *5 Langkah Praktis Analisis Statistik dengan SPSS for Windows* (Sidoarjo: Zifatama Publishing, 2012), hal. 102.